# **PowerDB**<sup>™</sup>

# **Logiciel de gestion des Essais de Réception de la maintenance**

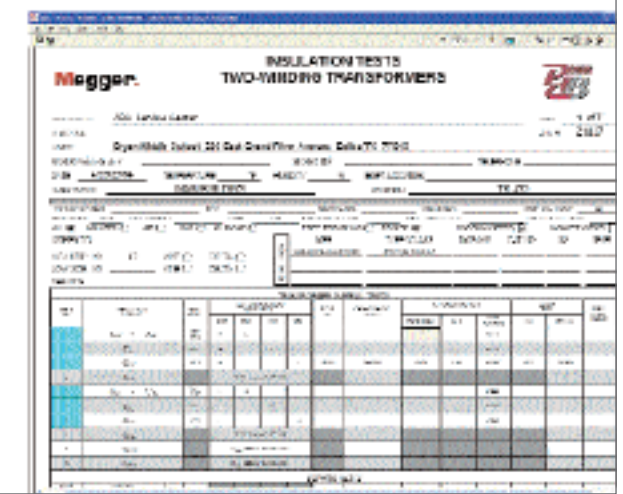

- **Formulaires standards de tests (plus de 160 fournis)**
- **Courbes de tendance pour Maintenance Prédictive Conditionnelle**
- **Traitement integré des données : équations**, **correction en température et graphiques**
- **Création et modification de formulaires**
- **Génération de rapports d'essais en une seule étape**
- **Importation de données externes**
- **Contrôle des instruments de test et acquisition de données**

### **DESCRIPTION**

PowerDB est un logiciel puissant qui permet de gérer les données de tous vos essais de réception et de maintenance. Les informations concernant les clients et contacts sont rapidement classées et recherchées. Dès qu'un enregistrement spécifique est ouvert, vous avez accès aux informations détaillées concernées, comme le type de test, la date de la commande ou l'ordre de service, les coordonnées du contact et les données relatives à la facturation. Les informations sur le test et les résultats peuvent être transférés depuis une base de données de travail sur site vers une base de données centrale de référence.

Des rapports de productivité attachés au test et à l'équipement testé contiennent les informations de temps passé en essai, ce qui facilite l'établissement de chiffrages pour d'autres travaux ainsi que la gestion du personnel.

### **Formulaires de tests**

Conçu pour faciliter les essais, le logiciel PowerDB utilise plus de 160 formulaires de test développés et utilisés depuis plus de 20 ans par des spécialistes. Les écrans de saisie de données de test et les formulaires d'impression sont identiques facilitant ainsi une utilisation intuitive. Ce que vous voyez à l'écran est ce que vous imprimerez ensuite sur les rapports. Toute la documentation concernant des tests, y compris les rapports de test, les commentaires et résumé des défauts constatés, un sommaire et des rapports de maintenance sur site, est générée en une simple étape. Une fois créés, les rapports peuvent être envoyées électroniquement par email, gravés sur CD-ROM, mis à disposition sur un serveur web ou imprimés sur Adobe® Acrobat®.

Les formulaires de tests disponibles couvrent la majorité des équipements électriques disponibles sur le marché et pouvant être testés. PowerDB est fourni avec des formulaires pour les équipements suivants :

- Batteries
- Câbles
- Disjoncteurs
- Données de coordination
- Dispositifs de coupure
- Générateurs
- Tests de défauts à la terre
- Dispositifs/Grilles de mise à la terre
- Transformateurs de mesure/protection
- Transformateurs de puissances
- Fluides isolants
- Interrupteurs
- Tableaux de distribution moteurs (MCC)
- Test de facteurs de puissance/tangente ‰
- Relais de protection
- Tableaux électriques
- Dispositifs de couplage/transfert
- Compteurs d'énergie
- Transducteurs

# Megger.

Le logiciel peut réaliser un traitement important des données, comme des calculs d'équations, des corrections de température et l'édition de graphiques. Les courbes de tendances destinées à la maintenance prédictive conditionnelle sont obtenues en éditant de graphes de données de tests historiques, enregistrés dans PowerDB ou importés depuis un autre gestionnaire de base de données, quel que soit l'équipement concerné.

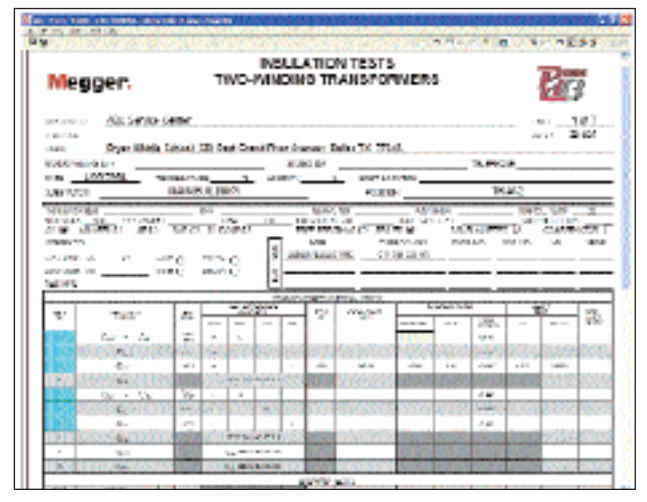

**Tableau 1: Entrée de données et controle automatisé du DELTA-2000**

PowerDB possède un éditeur extrêmement puissant permettant de créer ou de personnaliser des formulaires. Aucune connaissance informatique n'est nécessaire. Il suffit de sélectionner et coller les tableaux, boites de textes, images, graphes, etc. dans un formulaire. Vous pouvez également utiliser VBScript® pour définir des calculs, utiliser des tableaux de consultation, voire créer une interface avec d'autres applications. Les sections communes à plusieurs formulaires, comme les logos, les en-têtes et pieds de pages, peuvent être définis une fois et insérés dans autant de formulaires que vous le souhaitez. Une modification est alors reportée automatiquement sur tous les formulaires concernés.

PowerDB vous permet également de contrôler à distance votre équipement de test, d'acquérir des données de test et est compatible avec la plupart des instruments de Megger, comme par exemple :

- DELTA 2000, Appareil de mesure de tg‰/capacité
- TTR, Equipement de mesure du rapport de transformation
- DLRO200, MicroOhmmètre
- PULSAR et MPRT, Systèmes de test de relais de protection
- S1-5005, S1-5010, Mesureurs d'isolement 5 kV
- MEG10, Mesureur d'isolement 10 kV

### **Documentation de test**

La documentation de test dans PowerDB est construite de trois manières différentes :

- Saisie manuelle de données
- Importation de données externes
- Acquisition de données depuis des instruments de tests

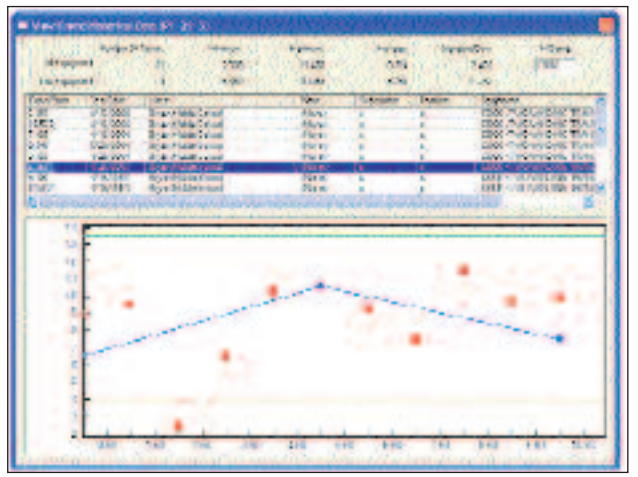

**Tableau 2: Tendance (A la volée)**

La saisie manuelle des données est effectuée sur des écrans organisés comme les rapports d'essais concernés. Les données importées sont acquises depuis des fichiers conçus pour PowerDB par un fabricant d'équipement ou un laboratoire d'analyse. Les formulaires de tests de PowerDB peuvent également être conçus pour interagir avec d'autres applications de test, comme le logiciel AVTS de test de protections de Megger. Cette interaction permet de rafraîchir la base de données de PowerDB au fur et à mesure de la réalisation d'essais sur l'autre application. Enfin, les champs de données peuvent être remplis grâce à la communication directe avec des instruments de test de Megger ou d'autres marques.

### **Tendance**

PowerDB permet d'effectuer une tendance "à la volée" sur tout point de test. Voir la figure 2.

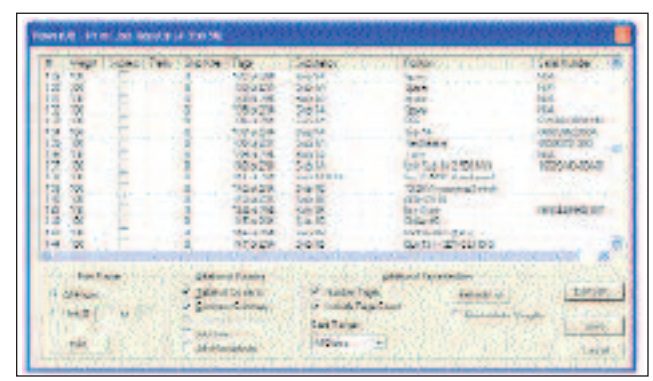

**Tableau 3: Classement des résultats et Impression**

Les valeurs historiques sur l'équipement concerné sont montrées en bleu avec des courbes de tendance. Toutes valeurs concernant un équipement similaire sont affichées en rouge. Une bande d'écart-type est affichée en vert. Un tableau situé au-dessus du graphique rappelle toutes les valeurs ainsi que la date et l'emplacement du test. Vous pouvez sélectionner tout enregistrement dans cette liste pour ouvrir le formulaire correspondant contenant les résultats de test détaillés. Ceci vous permet d'identifier des valeurs de test atypiques pour envisager d'éventuelles actions correctives à entreprendre.

### Medder.

#### **PowerDB** Logiciel de gestion des Essais et de Réception de la maintenance

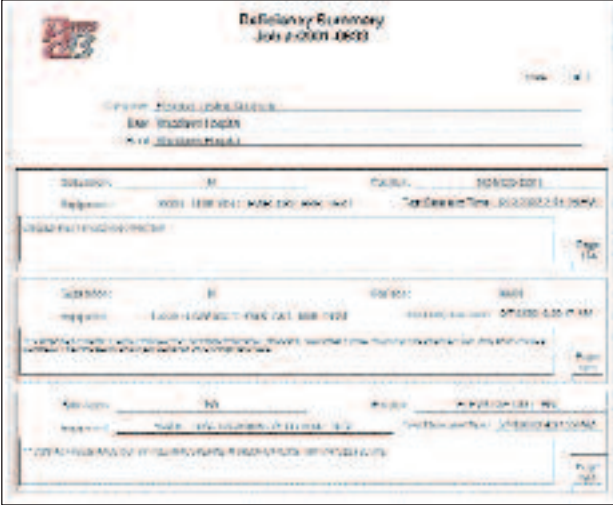

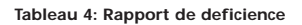

PowerDB permet également d'importer des valeurs historiques sur un équipement depuis un autre gestionnaire de base de données, garantissant ainsi le passage indolore d'un logiciel à l'autre et/ou d'un équipement de test à l'autre.

### **Génération de rapports**

PowerDB vous permet de générer des rapports pour un groupe d'équipements en une seule étape. Le tri personnalisable permet d'optimiser l'ordre des formulaires de test. Les formulaires peuvent être supprimés et le numérotage des pages est ajusté. Les rapports complémentaires, tels que les commentaires et les rapports de défauts, peuvent également être sélectionnés pour être imprimés en même temps. Tout les formulaires de test et les rapports complémentaires sont envoyés vers l'imprimante en un seul travail d'impression. La figure 3 montre la boîte de dialogue de tri des résultats et d'impression.

Les commentaires et les rapports de synthèse de défauts permettent d'accéder rapidement aux informations collectées sur tous les équipements d'une mission de test. Les responsables peuvent ainsi consulté le travail réalisé sans avoir à lire des centaines de pages. La figure 4 donne un exemple d'un résumé de défauts.

Outre la génération directe de rapports depuis PowerDB, un serveur web est disponible et permet aux utilisateurs de consulté les rapports selon les besoins depuis n'importe où. Bien entendu un utilisateur ne peut consulté que les informations qu'ils est autorisé à consulté sur le serveur-web concerné.

### **GESTION DE LA MAINTENANCE ASSISTEE PAR ORDINATEUR (GMAO)**

De nombreux producteurs/distributeurs d'énergie électrique sont équipés d'un système de GMAO, tels que le Cascade de Digital Inspection ou le logiciel Maximo de MRO. Pourtant, ces opérateurs peinent souvent à intégrer les résultats de test dans leur système à cause de la diversité des logiciels dédiés aux équipements de test et également à la lourdeur de la saisie manuelle des résultats. PowerDB est conçu pour alimenter votre système existant de GMAO.

PowerDB pouvant être raccordé à votre système de GMAO, ceci permet de construire une base de données de départ sur PowerDB à partir de votre base de données existante, de transférer les ordres de travaux vers PowerDB, d'ajouter des formulaires basés sur ces plannings de travaux et même de renvoyer les résultats des essais issus de nombreux jeux de tests vers le système de GMAO. De plus, Megger peut, si nécessaire, assister vos responsables GMAO et informatique pour la bonne mise en oeuvre de la liaison PowerDB-GMAO.

### **CARACTERISTIQUES ET AVANTAGES**

- Plus de 160 formulaires de test standard sont fournis : développés et utilisés par des spécialistes depuis plus de 20 ans.
- Courbes de tendance pour Maintenance Prédictive Conditionnelle: trace les résultats de test historique sur tout type d'équipement.
- Traitement des données intégré : équations, facteurs de correction en température, graphes.
- Création de nouveaux formulaires ou personnalisation des formulaires existants : puissant éditeur de formulaire intégré, aucune connaissance informatique n'est requise.
- Géneration en une seule étape de l'ensemble des documents concernant une mission : formulaires d'essais, commentaires et rapports de défauts, sommaire, rapports de maintenance sur site.
- Transmission électronique des rapports : via messagerie (email), serveur web, ou Adobe® Acrobat®.
- Masques de saisie de donnée de test et formulaires d'impression identiques : ce que vous voyez à l'écran est ce qui sera imprimé dans les rapports, saisie de donnée intuitive.
- Traçage des travaux pour faciliter la gestion des contrats/missions : facilité des recherches données de tests, rapports de la mission et du tri des données historiques.
- Gestionnaire de données partagées : création d'extraits de base de données pour les essais sur site, fusion des résultats avec une autre base de données.
- Tri puissant des rapports de tests : tris effectués sur des champs standards, sur tout type de champ souhaité, numérotation aisée des pages.
- Génération d'ordres de travaux : déclenchement automatique des ordres de travaux d'après le planning des tests.
- Importation de données externes : Weidmann-ACTI, Doble, Oncor, TjH2b, AVTS de Megger, Enoserv RTS et bien d'autres.
- Contrôle des équipements de test et acquisition de données : PULSAR, MPRT, DLRO200, DELTA 2000, Ratiomètre triphasé 550503, Isolamètres 5kV et 10kV de Megger, F2000 de Doble, Testeurs de relais de SMC, Phenix, ETI-20, ScopeMeter de Fluke, et bien d'autres.

# Meaaer.

### **Ajouts optionels**

### **Serveur Web PowerDB**

Le serveur web PowerDB vous permet de mettre la documentation de travail à la disposition de vos clients via votre serveur web Microsoft. Le masque de saisie du serveur web de PowerDB peut également être utilisé pour fournir des informations promotionnelles sur votre entreprise. Le serveur web peut en outre passer le lien web d'un formulaire de test en cours à votre système de GMAO. Ceci permet aux utilisateurs de la GMAO de consulter des ordres de travaux dans le système de GMAO et de visualiser les détails en toute transparence.

Tout utilisateur peut accéder au serveur Web de PowerDB par simple identification et saisie d'un mot de passe. Il est ensuite autorisé à visualiser les ordres de travaux le concernant, les autres lui étant invisibles. Les informations sur les équipements à tester sont regroupées sous forme d'une arborescence similaire à celle utilisée dans PowerDB. Il est possible de consulter individuellement les rapports d'essais et données de test récents ou historiques. Le serveur web de PowerDB vous permet également d'envoyer tout autre document concernant une mission, comme le rapport définitif.

### **Mise à jour du serveur Microsoft SQL**

L'option Serveur SQL fonctionne de la même manière que la version Access mais permet de supporter des bases de données plus volumineuses et améliore les performances du système. PowerDB peut sans aucun souci interagir avec des bases de données de terrain ACCESS et des bases de données maîtres SQL.

### **Formation sur site**

Nous pouvons assurer une formation de quelques jours dans vos locaux pour garantir la bonne utilisation du logiciel. La formation couvre notamment la saisie des données, les courbes de tendance, la génération de rapports, la synchronisation des données et la création de formulaires.

### **Intégration dans un système de GMAO**

Un analyste-programmeur de Megger peut vous assister dans la mise en place de l'intégration des données entre PowerDB et votre système existant de GMAO (ou tout autre système).

### **CARACTERISTIQUES MINIMALES DU PC**

**Processeur** Processeur Pentium 300 MHz, 1 GHz ou plus **Systèmes d'exploitation** Windows® NT, 2000 ou XP Professionel **Mémoire Vive (RAM)** minimum 64 Mo RAM, 512 Mo et plus recommandé **Périphériques** lecteur CD ROM **Moniteur/Ecran** Ecran couleur de résolution 800 x 600 **Langues** Anglais Francais

*PowerDB est une marque déposé de PowerDB, filiale de Megger.*

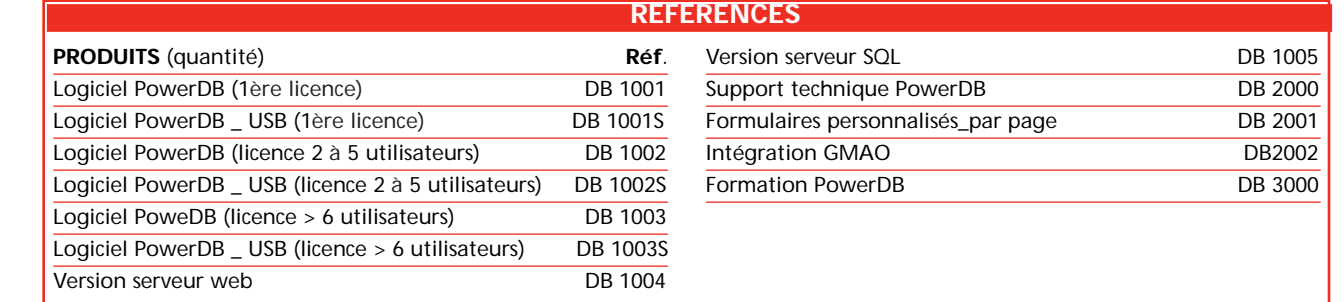

### **FRANCE**

**Z.A. du Buisson de la Couldre 23 rue Eugène Henaff 78190 Trappes T 33 (0) 1 30 16 08 90 F 33 (0) 1 34 61 23 77 infos@megger.com**

#### **CANADA 110 Milner Avenue Unit 1 Scarborough Ontario M1S 3R2 T +1 416 298 6770 F +1 416 298 0848**

**CAinfos@megger.com**

#### **AUTRES SITES**

**Douvres ROYAUME-UNI, Dallas ETATS-UNIS, Norristown ETATS-UNIS, Johannesburg AFRIQUE du SUD, Sydney AUSTRALIE, Royaume du BAHRAIN, Mumbai INDE et Conjure THAILANDE**

**CERTIFICATION ISO** Conforme à ISO 9001:2000 Certif. no. 10006.02 **POWERDB\_DS\_fr\_V01 www.megger.com/fr Megger est une marque déposée**